## **Photoshop Pc Download Setup ^HOT^**

Cracking Adobe Photoshop is the same as installing it. First, you need to purchase a crack file. Crack files are simply an advanced version of the software. They contain all of the links to the software's files, so that you can use it without paying for it. To crack Adobe Photoshop, you need to download a crack file. Once you have the crack, you need to put in the serial number for the software. Then, you need to put in the serial number to activate the software. The rest of the process is the same as what you did during the installation process. Cracking can be risky, so backup your important files before using it. After cracking, you can start using Adobe Photoshop the same way you usually would.

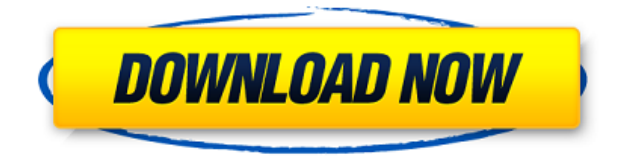

Adobe Photoshop is the most versatile of Adobe's many applications. It supports RAW files (though whether they are truly edited is a matter of opinion), and the software is prepared to split color information into four sensor-dependent "spectral channels" where it can store that information without compromising quality. But it's also the newest version of Software's flagship photo editor, and it improves and preserves images in ways that were previously available only in specialized tools. Adobe announced the release of Photoshop CC 2021, which was **previewed** earlier this year as the most powerful version of the application yet - it includes several small and not-so-small differences from previous versions, and even more important, it offers all of the tools of Photoshop CC 2019, plus a lot more. The question is, will Photoshop CC 2021 make an impact in usability? The Adobe Photoshop team has relocated the interface for the different painting, drawing and art tools across the Edit tab itself. This is step to improve performance without having to move the application to another tab to access the tools. The first thing you'll probably notice about the new interface is the fact it has been moved from the Tool Presets to the Edit panel. That means that you no longer have to navigate to the Tool Presets to access the tools you use most often - that's top artists and designers, right?

The new interface includes two new brushes, six type tools, the draw and shape tools. And it has new shape tools and tools for creation and manipulation of strokes, vector fill and floodfill.

## **Download free Adobe Photoshop CS3With Full Keygen Free Registration Code Windows 2023**

The bottom line is that Lightroom is written to be used with the workflows and concepts you're already using to manage and share your photos. And that's what we're offering with the 2020 release. If you're using Adobe Camera Raw to start editing, just bring the raw image into a white canvas or a blank Photoshop document. Type a quick description of the photo, review the RAW

adjustments made by the camera, then go to the Layers panel and add a layer if needed. Figure out any contrast, warmth or color adjustments. Resize the image if needed or just paste it into the edit area. You can undo the edit or repeat the process multiple times. Once you understand the basics of Photoshop software, it's very unlikely you'll be able to return to the comfort of Lightroom. It's an invaluable, time-saving tool that gives you more control over your photos and the ability to focus on your subject and work as a team. The biggest real-world difference between Lightroom and Photoshop is the way they both teach you. We're an all-encompassing photography platform, encompassing video, graphics, web and mobile. Both Lightroom and Photoshop teach you what you need to know from the start. Any installation of Photoshop has a wizard that guides you through the initial features of the software. This guide does not assume knowing a lot of the basics of other programs. The basics of Photoshop requires no previous knowledge of other programs. Instead, Photoshop has a very simple and intuitive interface and a large display that will enable you to achieve your creative design goals. 933d7f57e6

## **Adobe Photoshop CS3 Download free Serial Number Full Version 64 Bits 2023**

You can make backgrounds such as charts or other graphics creating a print chooser. And while doing so, you need to arrange backgrounds in the desired order through creation of a so - called Photoshop panel. Moreover, it is possible to create a large looped animation with the help of frames and related tools. And apart from these tools and features, Photoshop has features like drawing tools, filters, palettes, layers, channels, and much more. It allows you to create an amazing photo, graphic design, logo, or whatnot in mere clicks and gives a complete solution to it. While working with Photoshop, it is highly recommended to use an internet connection, which makes it a complete software. If there are any problems in creating or editing an image, simple clicking on the web and visiting the internet making Photoshop a quick fix for all your needs. With the help of a few simple extensions, Adobe Photoshop's experienced users can make their work even more functional and useful. An extension is an add-on feature that offers additional functionalities or access to a creative tool which is not available in the native software. The Photoshop CS is an all-in-one tool for photo editing, graphic design, and even mobile phone creation. It has a new-age security system that allows you to work on your images alone. If you need any further assistance regarding Adobe Photoshop, you can check the Adobe Help. Blur! That's the name of Photoshop's tool that is often used by graphic designers and other professionals to enhance a photo's background, add a special effect to it, hide an object in the video, hide a nose, watermark or the like. It is an amazing tool that helps in creating a good-looking background in Photoshop rapidly.

photoshop pc version download photoshop pc 2017 download photoshop pc download mod photoshop cc plugins free download with crack photoshop fix pc download photoshop pc setup download photoshop pc windows 10 download photoshop pc windows 8 download photoshop pc windows 7 download photoshop portrait plugins free download

With Adobe Photoshop–Share for Review, select any group that contains the objects that you want to collaborate on. Select all collaborators, as long as their names appear in the group. Then all the collaborators will be able to edit the marked-up and annotated image. Photoshop–Share for Review is currently available in the Mac App Store. In Photoshop, enable the debugging mode in the Develop menu, and select Application/Break On All Scope. Hold the alt key down and click on all of the filters (the filters appear as asterisks in the viewport) to see the debug output. Opening the GIMP image can be accomplished in many ways: from the GIMP menu, or using the File > Open command. The "Open Using" dialog box will appear. In the box that appears, select GIMP from the drop-down menu. Photoshop–Share for Review is currently available in the beta release Version 2019.1.1 for Windows, macOS, and Linux. Adobe also announced the availability of Photoshop–Share for Review for Android. Currently available for select Android tablets and smartphones, Adobe Photoshop–Share for Review enables collaborators to view and share images with enhanced gesturebased editing, annotations and comments. There are no image manipulation features that can compare to the ease of use and efficiency provided by a piece of software like Photoshop. Photoshop is renowned for its interface and user-friendly tools—in any area of the software you will be able to find an amazingly powerful and intuitive tool for just about any task. Photoshop is frequently called the "Photoshop of image manipulation." As the industry leader, Photoshop comes with plenty of industry-leading tools for advanced image editing and manipulation.

Subscribe to Envato Elements and you can download everything you see here for free. The annual subscription gives you access to more than 35,000 Adobe stock photos, 10,000 GraphicStock Photos, 1,000 paid image samples, and much more. You can keep editing and developing on your computer, tablet, or phone. With Photoshop, you can edit photographs. In the three new Guided Updates, you'll learn: how to sharpen your old portrait, how to change the mood of a sunset photo, and how to fix worn character eyes. Every time you open Photoshop and use any Guided Update, the amazing new techniques are right there in the actual program. You can tap, tap, tap on the screen to try things out, and see how it looks in real time. Discover In-App tutorials plus a collection of printable assets in this new series, including PSD and PDF figures, preset brushes, textures and additional Photoshop actions in Simple Photoshop. Learn to work Photoshop well with this collection of free-to-download videos from Adobe! Get up to speed with Adobe Elements As a beginner, you can quickly learn how to use Adobe Elements with this first Adobe Elements As A Beginner. Get up to speed with Adobe Elements As a beginner, you can quickly learn how to use Adobe Elements with this first Adobe Elements As A Beginner book. This guide offers practical advice on using the most popular features so you can move through life faster. As a bonus, you can also access all previous files. Adobe has just revealed a wealth of really exciting new features in Photoshop CC 2021, including a brand new rendering engine, new versions of Envato Elements for 2020, a new class of customisable, new designs to make the most of your new computer and new features for video editing. So watch the Adobe Photoshop video, read the feature releases, spend a few hours playing with Adobe Creative Cloud and see what's new for yourself!

<https://jemi.so/3pestiinpa/posts/TsS4WwnVqM5yzKqIRClW> <https://jemi.so/advioquaeho/posts/oF6MfzoHBSkC9taN1ld6> <https://jemi.so/3ispeleri/posts/cHtv0qibFBXSLpcDYup5> <https://jemi.so/tentiFdada/posts/X6ZVyXVB9J5B1XTqOT1W> <https://jemi.so/tentiFdada/posts/qSsULPOLEiY1vkgA11qa>

Adobe Photoshop differs from other image-editing software by offering three different views—Auto, Selection, and Expert—from which to operate. In Auto view, just as in Microsoft Word or WordPerfect, you'll find a plain window where you can enter text. But as you pan the mouse around, you see the area that you are drawing, and you can change the look of that area by selecting different tools—brushes, patterns, and so on—from the panel at the left side of the window. This is a good view to use if you're starting to work with a new feature. The next view, Selection view, gives you tools to precisely select and outline an area. In Expert mode you can enter special commands such as changing the brightness, contrast, or color of the image, or recreating the selected area using the Clone Stamp tool. Layers are one of the most powerful tools in Adobe Photoshop. It is an essential element of the Adobe Photoshop workspace. You can create layers for a variety of useful purposes. For example, you can photograph an image and use the layer tools to trace over the edges of the photo, creating a new background that you can apply to other layers. All of the tools in Adobe Photoshop work in the same way. Click on the tool that you wish to use, hold down the CTRL key, and click on the area you wish to paint. As you move the mouse, the paintbrush changes shape; that's the way most of the tools in Photoshop work. Photoshop Elements for macOS is a close match to its Windows 10 predecessor. In addition, it supports the Apple Pencil for the first time in any Photoshop app, including Sketch, Photoshop CC, Photoshop Fix, Photoshop Lightroom, and other Photoshop versions, in some cases. Like Adobe Premiere Elements, Photoshop Elements for macOS helps control the drawing speed and enhances the stylus drawing, drawing orginally supporting the Apple Pencil's physical button. It also adds iOS-based mirroring in Bridge, supports additional responsive web interface features. The software is available either as a Home Edition or Creative

Cloud subscription.

<https://inevia.gr/wp-content/uploads/2022/12/galzac.pdf>

[https://hassadlifes.com/adobe-photoshop-cc-2018-download-free-with-license-code-keygen-for-lifetim](https://hassadlifes.com/adobe-photoshop-cc-2018-download-free-with-license-code-keygen-for-lifetime-64-bits-2022/) [e-64-bits-2022/](https://hassadlifes.com/adobe-photoshop-cc-2018-download-free-with-license-code-keygen-for-lifetime-64-bits-2022/)

<https://citywharf.cn/download-apk-adobe-photoshop-for-laptop-repack/>

[https://www.planetneurodivergent.com/wp-content/uploads/2022/12/Photoshop-2022-Version-2341-D](https://www.planetneurodivergent.com/wp-content/uploads/2022/12/Photoshop-2022-Version-2341-Download-Keygen-X64-2023.pdf) [ownload-Keygen-X64-2023.pdf](https://www.planetneurodivergent.com/wp-content/uploads/2022/12/Photoshop-2022-Version-2341-Download-Keygen-X64-2023.pdf)

[https://www.encremadas.com/wp-content/uploads/2022/12/Download-Brush-Eyelashes-For-Photosho](https://www.encremadas.com/wp-content/uploads/2022/12/Download-Brush-Eyelashes-For-Photoshop-TOP.pdf) [p-TOP.pdf](https://www.encremadas.com/wp-content/uploads/2022/12/Download-Brush-Eyelashes-For-Photoshop-TOP.pdf)

<http://amlakzamanzadeh.com/wp-content/uploads/2022/12/maelor.pdf>

<https://sportboekingen.nl/adobe-photoshop-cs6-free-download-softonic-for-pc-free/>

<https://citoga.com/wp-content/uploads/2022/12/nansta.pdf>

<https://vendredeslivres.com/wp-content/uploads/2022/12/natnarc.pdf>

[https://nusakelolalestari.com/wp-content/uploads/2022/12/Photoshop-Download-Gratis-2019-32-Bit-B](https://nusakelolalestari.com/wp-content/uploads/2022/12/Photoshop-Download-Gratis-2019-32-Bit-BEST.pdf) [EST.pdf](https://nusakelolalestari.com/wp-content/uploads/2022/12/Photoshop-Download-Gratis-2019-32-Bit-BEST.pdf)

Coming in late July, Adobe Unite will bring a new fluid, content-oriented experience to Photoshop CC. The app also has new interactivity opportunities, a new workflow experience and the ability to work faster with previews. With Adobe Experience Design applications, you can create or discover new features for your businesses through experiences that connect with customers. A number of new features are available for Photoshop CC. If you are looking forward to taking creative control of your images without wiring up a studio, Photoshop CC will be a pleasant departure from your old interface. These new features also provide designers with more productivity in bringing new ideas to life faster. The most noteworthy changes are the effects that let you alter color, brightness, contrast, and more. Now, you can save a layer to a particular folder. For example, you can have your customizable Desktop background layer there when you decide to work in other folders. Photoshop Common questions on discontinued features when using the mobile app. The mobile app is designed to let you continue your experience on iPhone, iPad, or Android mobile device. To modify the available features, adapters are available for some types of mobile devices.. There are some people who wonder how much different an image editing tool is from the other popular graphics editing software such as Adobe Acrobat and Adobe Illustrator. This question is somewhat right since many of them have similar functionalities. Photoshop is not only suited to modify and create images and graphics, but also it is a design tool that is good for creating web graphics, presentations, flyers, brochures, logos, advertising etc. It is one of the most widely used tools for designing and modifying images in the creative world. This list of Adobe Photoshop features will help you get started and discover the numerous things this cool photo editing app can do for you.